## **UNIVERSIDAD DE LA SABANA INSTITUTO DE POSTGRADOS- FORUM**

## RESUMEN ANALÍTICO DE INVESTIGACIÓN (R.A.I)

## **ORIENTACIONES PARA SU ELABORACIÓN:**

El Resumen Analítico de Investigación (RAI) debe ser elaborado en Excel según el siguiente formato registrando la información exigida de acuerdo la descripción de cada variable. Debe ser revisado por el asesor(a) del proyecto. EL RAI se presenta (quema) en el mismo CD-Room del proyecto.

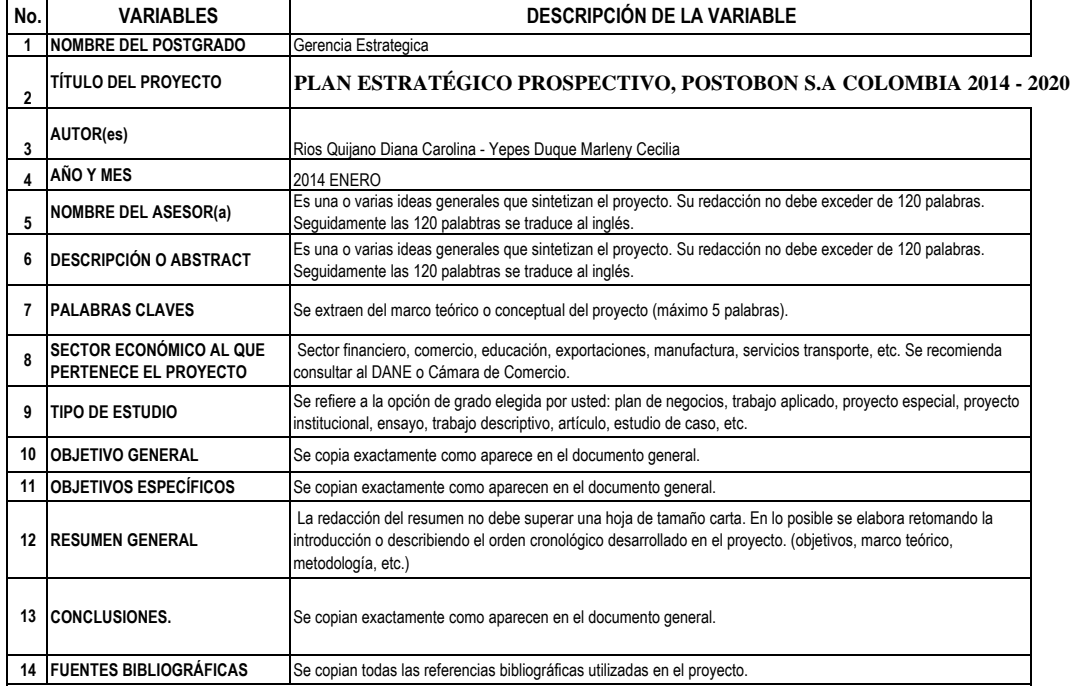

 $\begin{array}{c} \hline \end{array}$